tmt's math page! 1 and 1 and 1 and 1 and 1 and 1 and 1 and 1 and 1 and 1 and 1 and 1 and 1 and 1 and 1 and 1 and 1 and 1 and 1 and 1 and 1 and 1 and 1 and 1 and 1 and 1 and 1 and 1 and 1 and 1 and 1 and 1 and 1 and 1 and 1

## **6.3** ユークリッドの互除法

完全数の話題に約数が出たので、今度は最大公約数を考えてみよう。 一般に知られている最大公約数の求め方は次のようなものだろう。

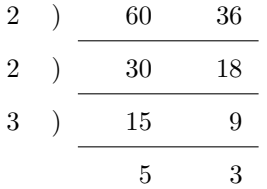

この場合、60 <sup>と</sup> 36 の最大公約数は除数に現れた数の積 2 *×* 2 *×* 3 = 12 である。ちなみに最小公 倍数であれば、商に現れた数までの積 2 *×* 2 *×* 3 *×* 5 *×* 3 = 180 となる。

ところで、最大公約数は次のようにしても求められる。同じく 60 と 36 での例である。

 $60 = 36 \cdot 1 + 24$  $36 = 24 \cdot 1 + 12$  $24 = 12 \cdot 2 + 0$ 

何をしているかと言えば、まず 2 数の大きい方(被除数)を小さい方(除数)で割って余りを求 める。普通なら 60 *÷* 36 = 1, 余り 24 と書くところを、気取って 60 = 36 *·* 1 + 24 と書いている。次 にすることは、除数を被除数に昇格、?)させ、余りを除数に昇格させて、同様に割り算をし余り を求める。この繰り返しだ。繰り返しは、余りが 0 になった時点で終了だ。このとき、最後の除数 が最大公約数になるのである。

不思議な顔をしているね。それならもう一丁、11 と 26 の最大公約数を求めよう。おそらく、見 ただけで共通の約数がないので—こういう 2 数を互いに素と呼ぶ—最大公約数は 1 だと気付くだ ろう。では、いまと同じ手順を踏んでみよう。

$$
26 = 11 \cdot 2 + 4
$$
  

$$
11 = 4 \cdot 2 + 3
$$
  

$$
4 = 3 \cdot 1 + 1
$$
  

$$
3 = 1 \cdot 3 + 0
$$

余りが 0 になったとき、最後の除数は 1 である。よって最大公約数は 1、すなわち 11 と 26 は互 いに素であることが分かる。

最大公約数を求めるこのアルゴリズムはユークリッドの互除法と呼ばれている。この方法で最大 公約数が求められる理由は、さほど難しい理論ではないが、この蝶道では厳密なところで時間を使 わない。詳しく知りたければ、整数について書かれた書物を読んでもらいたい。

ユークリッドの互除法を用いて、最大公約数を求めるマクロを書いてみよう。

```
\newcommand\findgcm[2]{%
  \newcount\a \newcount\b \newcount\r
  \a=#1 \b=#2
  \loop
    \r=\a \div\ide\ab \ \multiply\ab \ \advance\rr\a\ifnum\r=0 \number\b
    \leq \a=\b \b =\r\repeat
}
```
これで、『60 と 36 の最大公約数は\findgcm{60}{36}である。』と書けば『60 と 36 の最大公約 数は 12 である。』が出力され、『11 と 26 の最大公約数は\findgcm{11}{26}である。』と書けば 『11 と 26 の最大公約数は 1 である。』が出力される。

マクロ自体は単純で新しいことは何もない。余り\r を求め、それが何かに等しいかどうか判断 するルーティンはお馴染みになった。ユークリッドの互除法では、割り算をし余りを求めることを 繰り返し、余りが 0 になれば最大公約数が求められるはずであった。そのため、余りが 0 にならな い間は\loop~\repeat 命令が繰り返されなくてはいけないのだ。

さて、余りがあるうちは常に除数を被除数へ、余りを除数へ引き継いでいけばよい。これは 2 つ の変数の交換と違って、どこかへ退避させる必要がある値はない。よって、単純に代入を順送りし ているだけである。さて、余りが 0 になると除数である\b が出力され、それが求める最大公約数 である。

ところで、人がユークリッドの互除法を使うとき、自然と 2 数の大きい数を小さい数で割り始め るはずだ。しかしこのマクロは *a < b* である 2 数を引数に与えても正常に動くので安心してよい。

最大公約数の次は最小公倍数の番だ。ところで、最大公約数が分かれば最小公倍数は直ちに計算 できることを知っているかね? それはこういうことだ。

2 つの数を *M*, *N* としておこう。この 2 数の最大公約数を *g* とすると、*M* = *mg*, *N* = *ng* と書い てよいだろう。そして *m*, *n* は互いに素であることも重要だ。よって、*M*, *N* の最小公倍数は *mng* であることが分かる。

では、TEX が *M*, *N* の値を受け取ったとき、これだけの情報から最小公倍数を計算するにはどうす ればよいだろう? 簡単なことだ。*MN g* 、すなわち *MN GCM*(*M, N*) でよい。ちなみに、*GCM*(*M, N*) は *M*, *N* の最大公約数を意味する。そこで最小公倍数を求めるマクロは次のようになる。

2

tmt's math page! 33

```
\newcommand\lcm[2]{%
  \newcount\a \newcount\b \newcount\r
  \newcount\m \newcount\n
  \m = 1 \ \ln^{-2} \lceil \frac{\m \leq \m \leq \m \leq \m \lceil \frac{\m}{2} \rceil}\loop
     \r=\a \divide\a\b \multiply\a\b \advance\r-\a
     \ifnum\r=0 \multiply\m\n \divide\m\b \number\m
     \leq \a=\b \leq \b-\r\repeat
}
```
これで、『60 と 36 の最小公倍数は\lcm{60}{36}である。』と書けば『60 と 36 の最小公倍数は 180 である。』が出力され、『11 と 26 の最小公倍数は\lcm{11}{26}である。』と書けば『11 と 26 の最小公倍数は 286 である。』が出力される。

最小公倍数の求め方からすれば、マクロ\lcm は関数\findgcm を利用するようにするだけなの だが、\findgcm は最大公約数を出力するように作ってしまったので、多少手直ししたマクロ\lcm にせざるを得なかった。ただ、基本は\findgcm を使っているので、最大公約数を見つけたら、引 数の積を最大公約数で割るように書き換えただけである。